## Here are the steps I followed:

I added a register (a D-flip flop, array of 10 flip flop,

**Serial\_counter\_Tx\_D[15..0] : DFF**;)

; in my vector waveform file. See the last line of my vector waveform file.

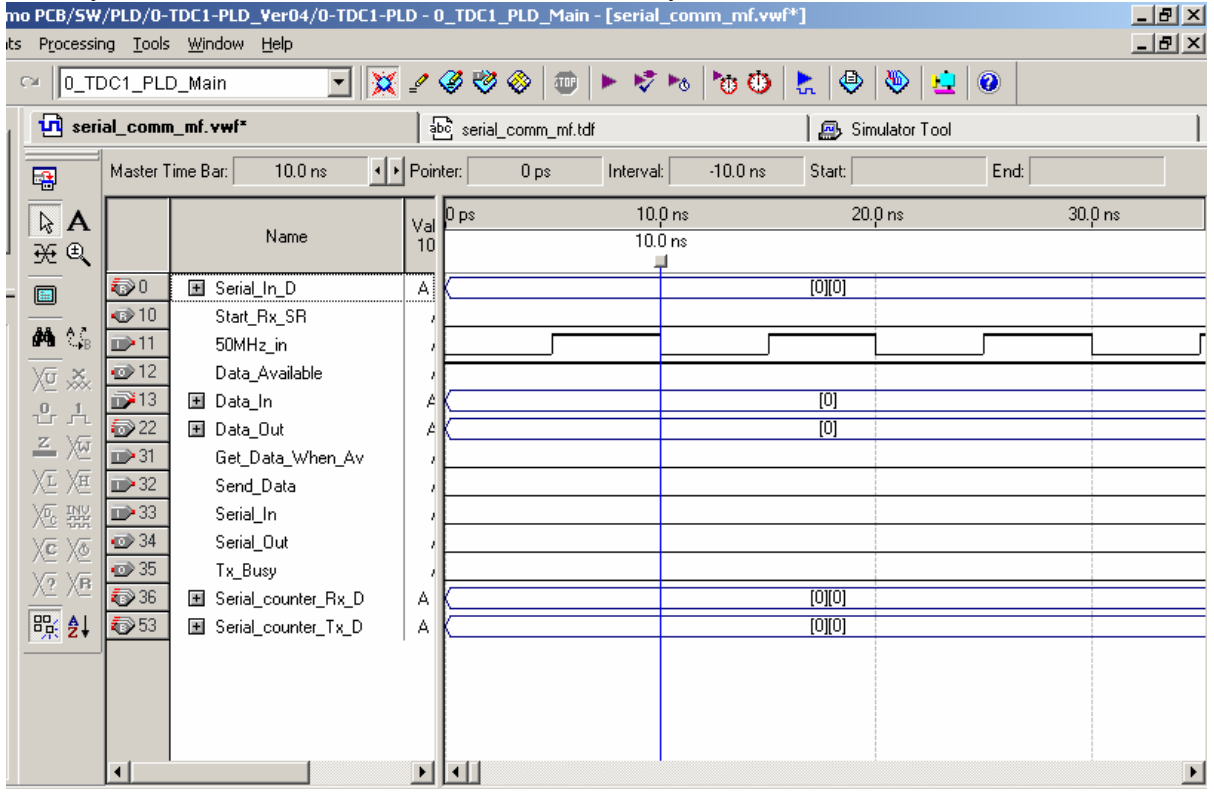

Then,

Then I did "Simulation net list generation" and it was a success.

Then I did "Start Compilation and simulation". It said compile & simulation was successful. (See fig. below)

Then it asked me with following message (see on the snap shot)

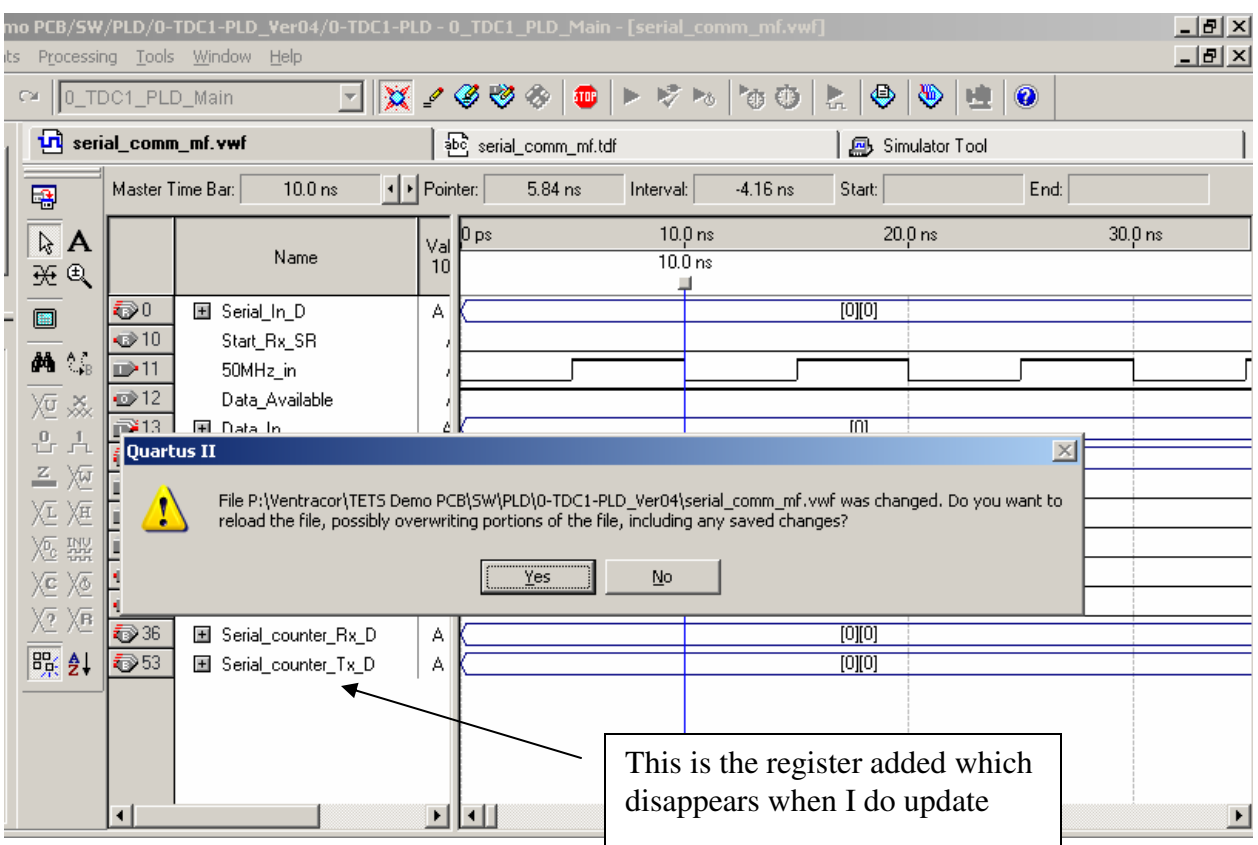

Now as in needed to see the result, I pressed 'Yes'. And following happened:

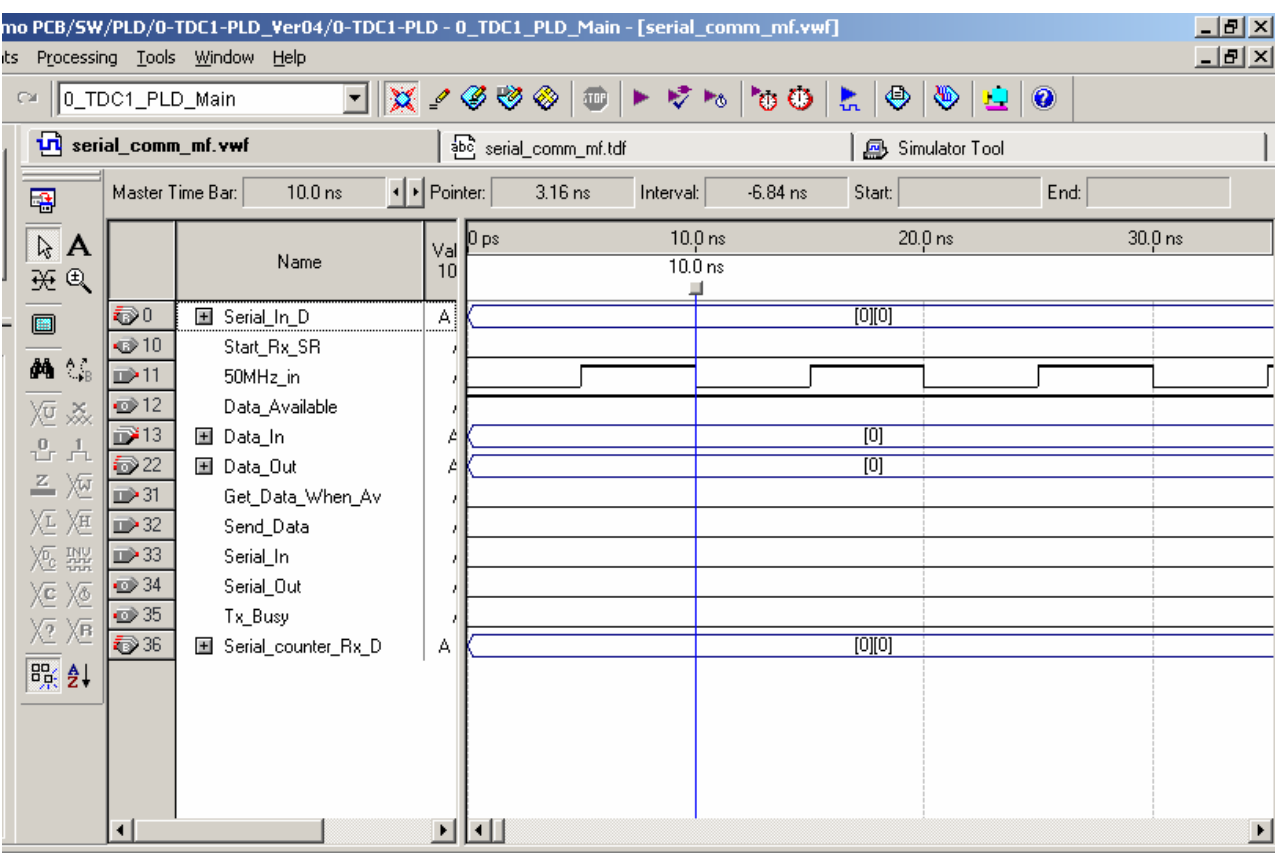

As you can see during the update process my D flip flop, Serial\_counter\_Tx\_D has disappeared. This is the problem and I have not been able to get around it.